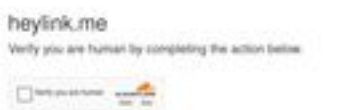

#### heylink.ma needs to review the security of your connection before proceeding.

## **Evaluation du site komslot88.com**

Généré le 03 Juillet 2024 21:01

**Le score est de 45/100**

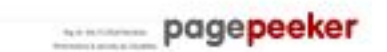

## **Optimisation du contenu**

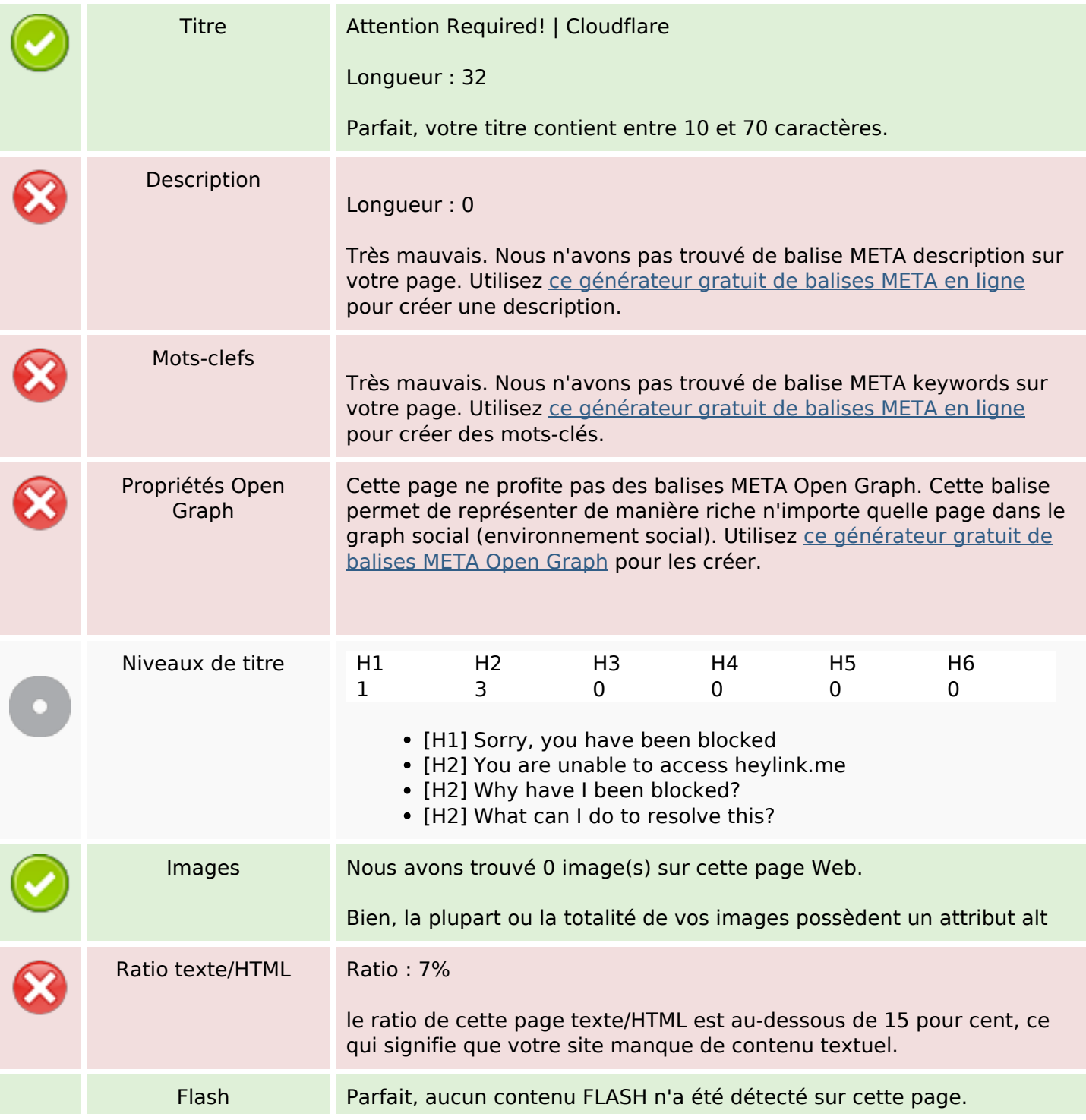

# **Optimisation du contenu**

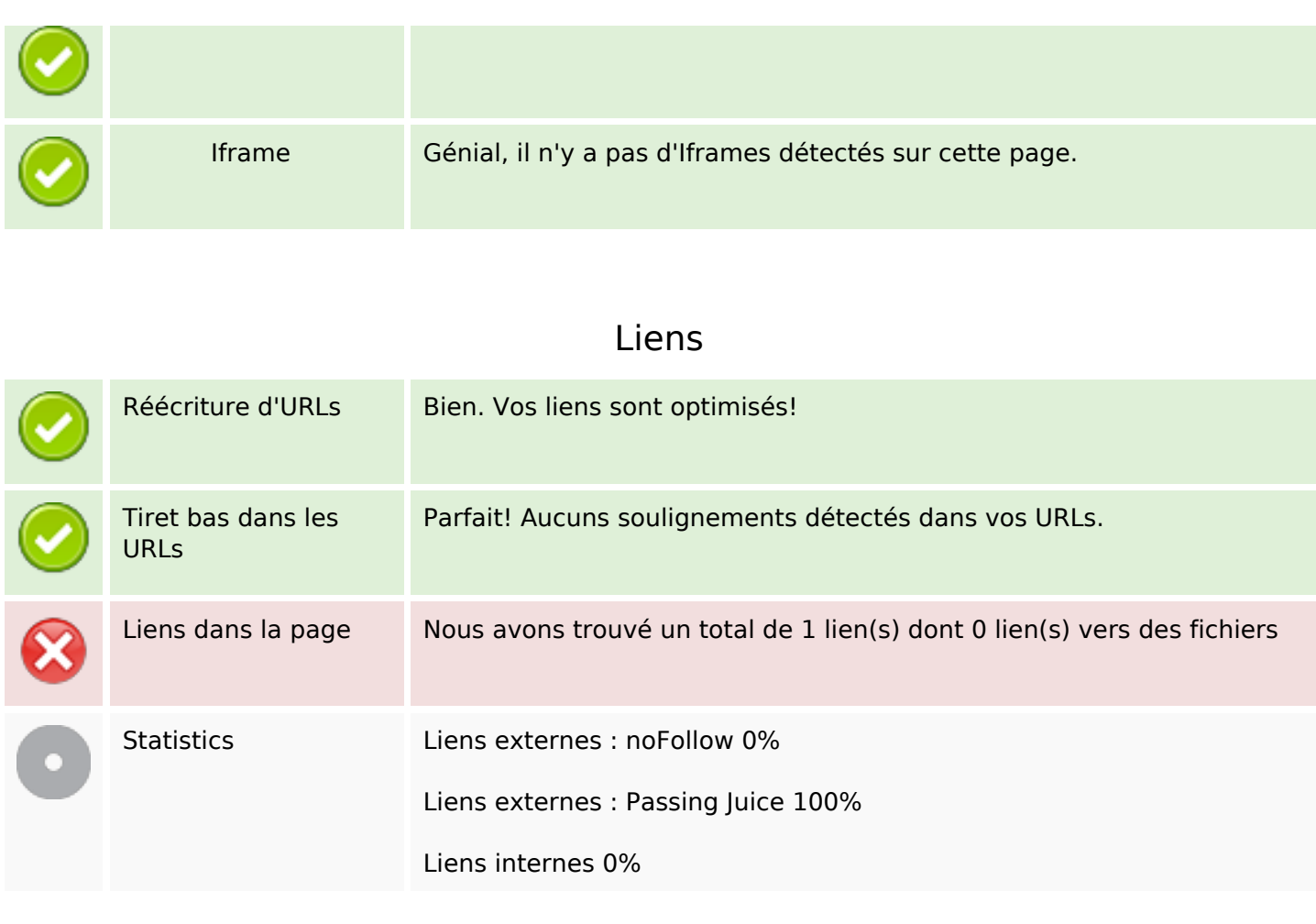

# **Liens dans la page**

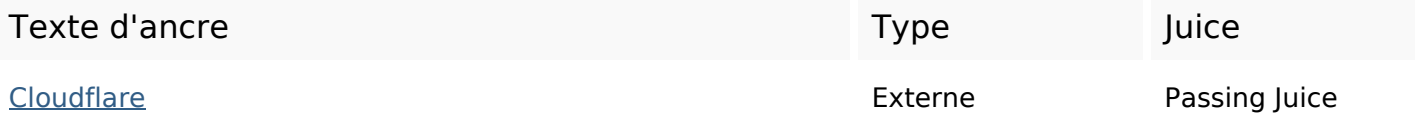

**Mots-clefs**

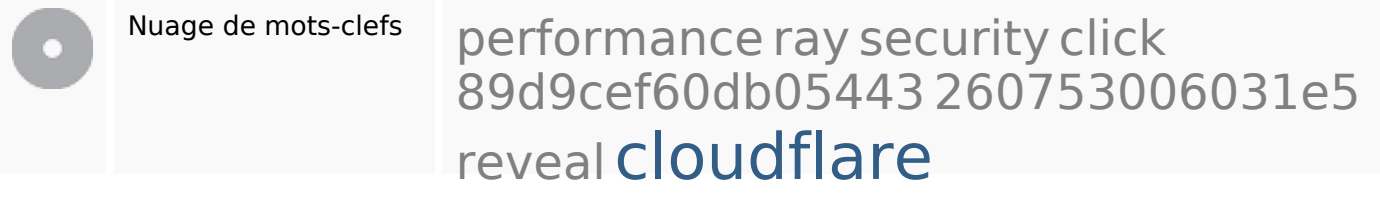

**Cohérence des mots-clefs**

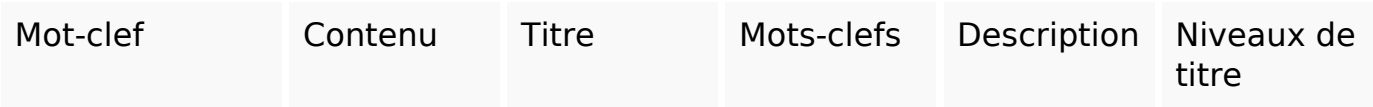

# **Cohérence des mots-clefs**

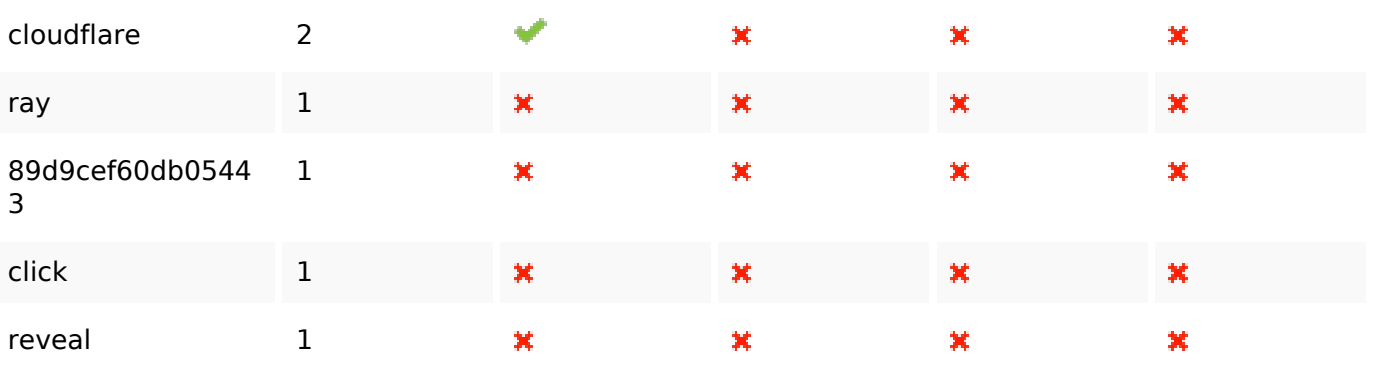

# **Ergonomie**

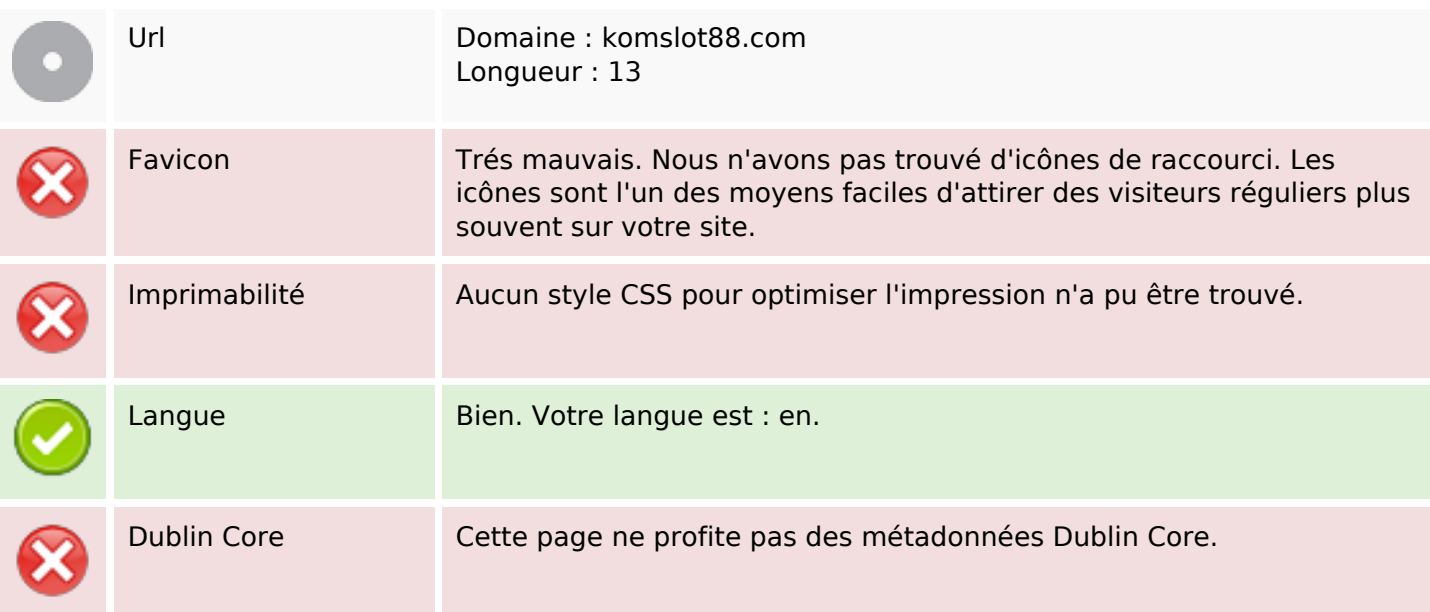

#### **Document**

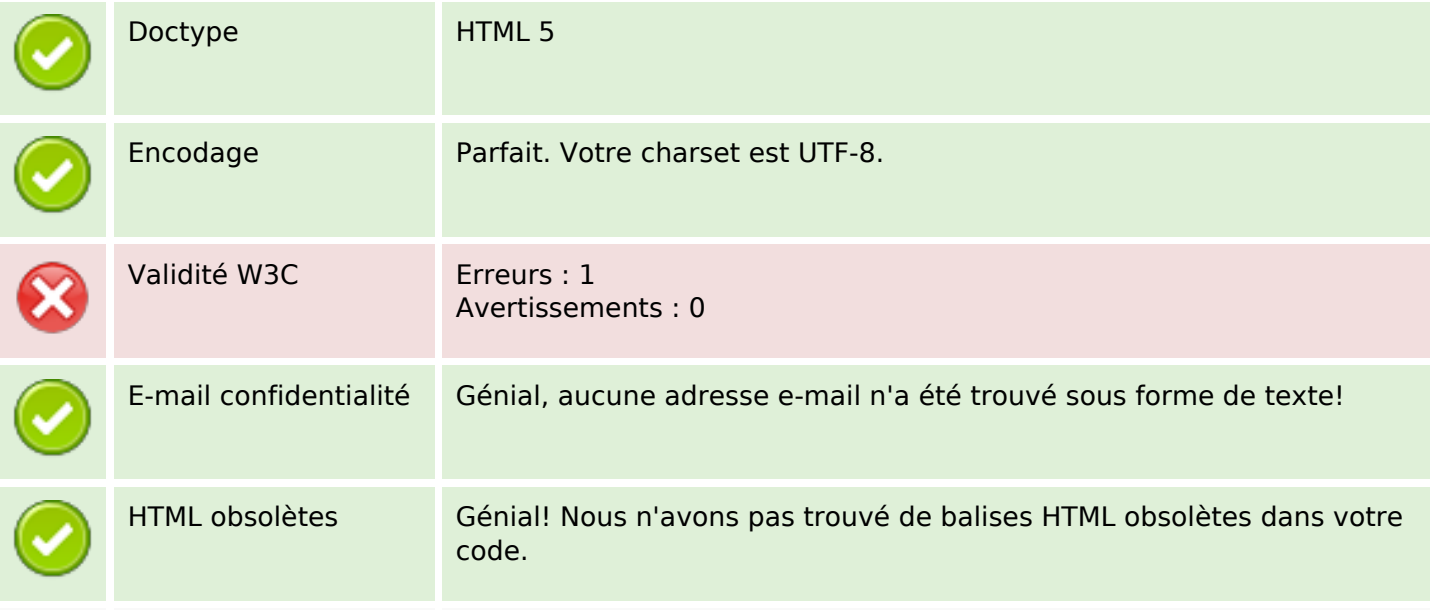

### **Document**

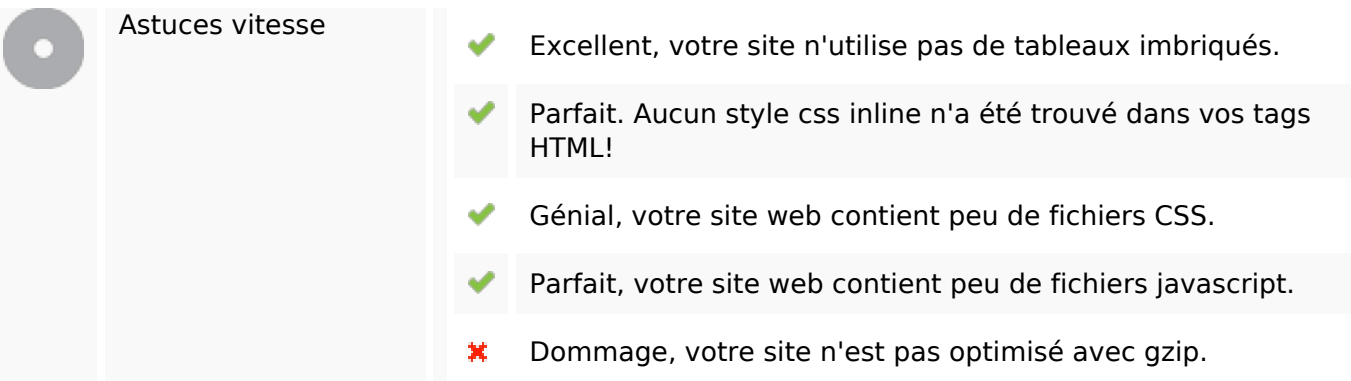

# **Mobile**

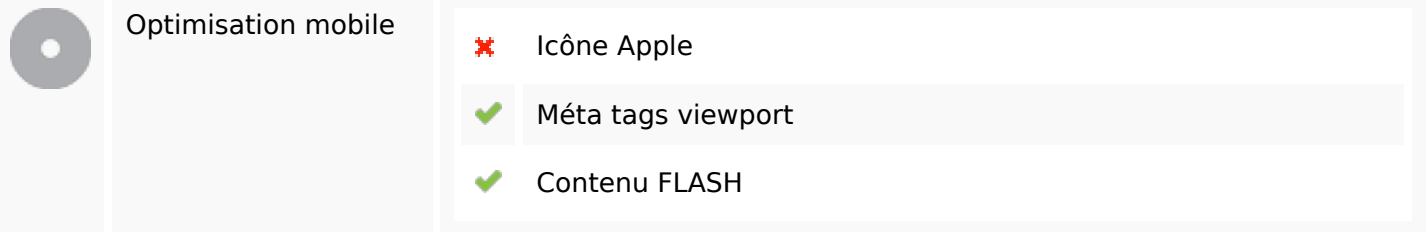

# **Optimisation**

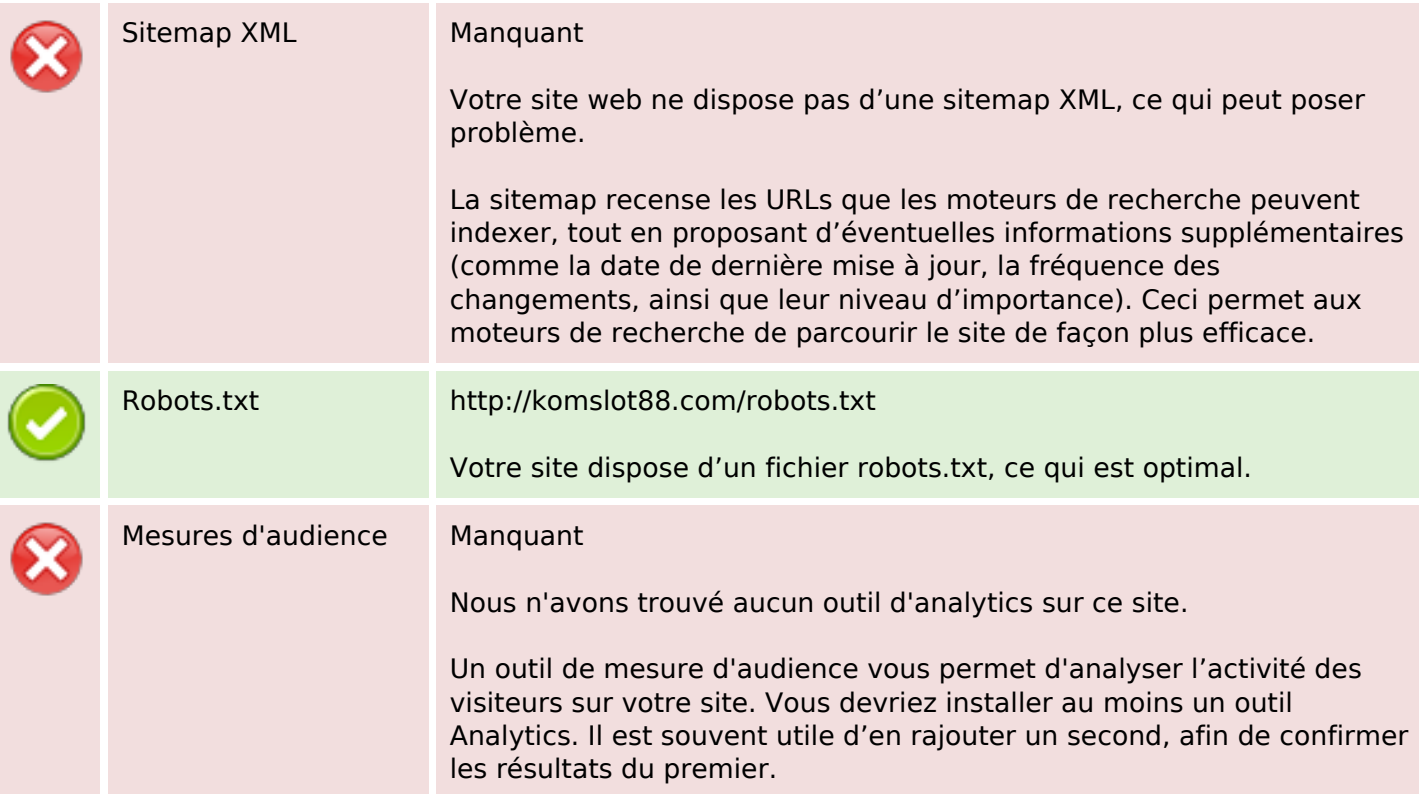